## SAP ABAP table T777IFPROPC {HRBAS: Infotype Field Properties}

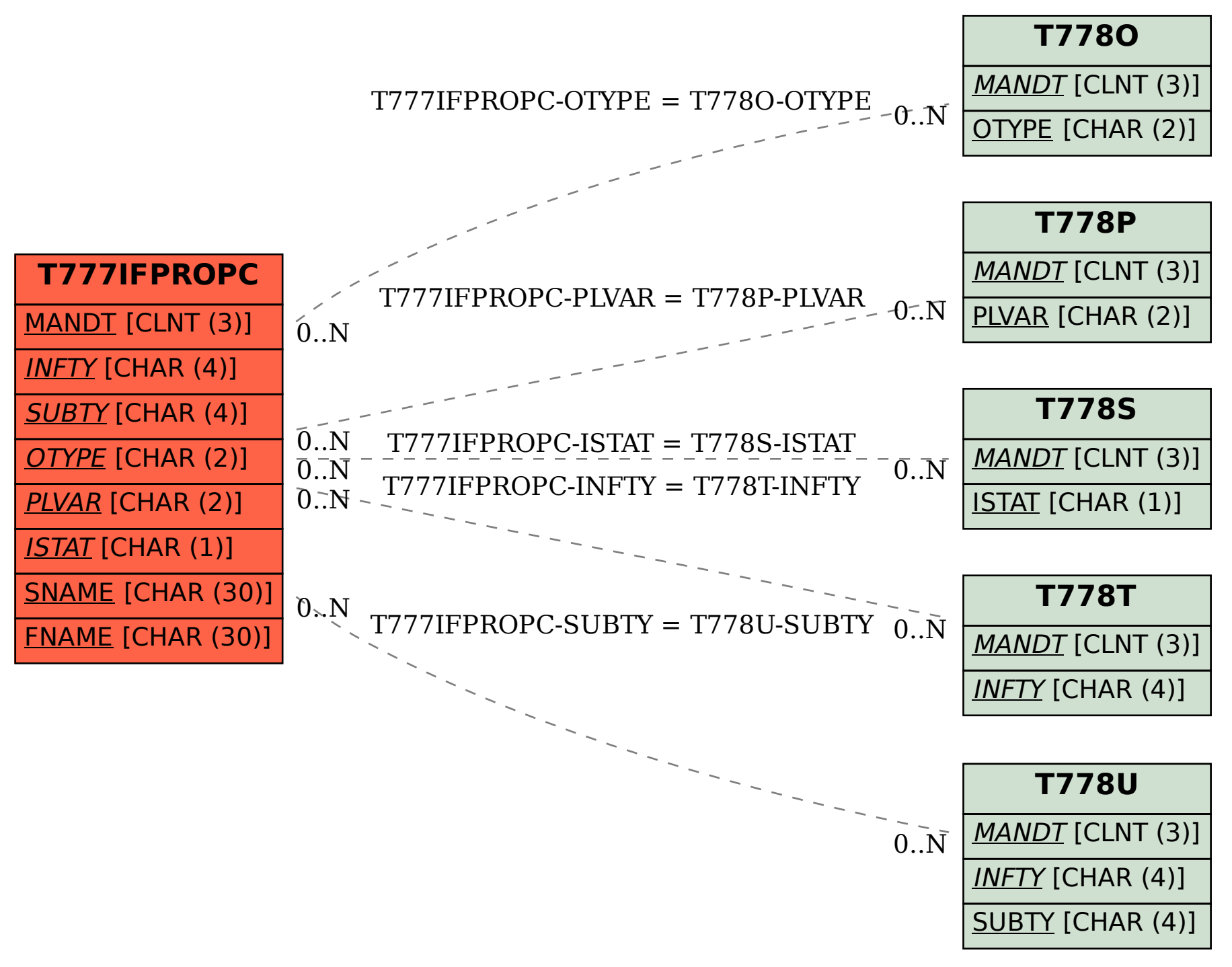